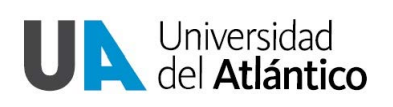

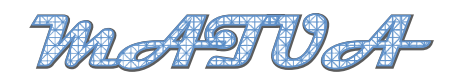

Revista Del Programa De Matematicas I (2014) 71–77 ´

# Estudio Numérico De La Propagacion De Ondas Electromagnéticas 2-D Por FDTD

# Numerical study of the propagation of electromagnetic waves 2D for DTD

Larry Theran<sup>1</sup>

<sup>1</sup>Departamento de Física *Facultad de Ciencias B´asicas, Universidad del Atl´antico, Barranquilla (Colombia) E-mail: latheran@gmail.com*

René Alvarez<sup>2</sup>

<sup>2</sup>*Departamento de Matem´aticas Facultad de Ciencias B´asicas, Universidad del Atl´antico, Barranquilla (Colombia) E-mail: ralvarez@gmail.com*

### Sonia Valbuena <sup>3</sup>

<sup>3</sup>*Profesora departamento de Matem´aticas Facultad de Ciencias B´asicas, Universidad del Atl´antico, Barranquilla (Colombia) E-mail: svalbuena@gmail.com*

### Francisco Racedo <sup>4</sup>

<sup>4</sup>*Profesor departamento de F´ısica Facultad de Ciencias B´asicas, Universidad del Atl´antico, Barranquilla (Colombia)*

*Email: fran@mail.uniatlantico.edu.co*

#### **Resumen**

En este trabajo se presenta una simulación en Matlab de la propagación de ondas electromagnéticas en un dominio bidimensional. Para esto se discretizaron las ecuaciones rotacionales de Maxwell usando la celda elemental de Yee para el espacio y el algoritmo Leapfrog para el tiempo. Con esto se obtuvo valores del campo eléctrico y magnético, más cercanos a los reales que con otros métodos. Como se trabajó con un problema de evolución en el tiempo con dominios no acotados se introdujo las Absorbing Boundary Condition (ABC) para evitar reflexiones en la frontera del dominio debido a las limitaciones computacionales.

*Palabras claves:* Simulación, Discretización, condición de frontera absorbente, celda elemental.

### **Abstract**

This paper presents a Matlab simulation of the propagation of electromagnetic waves in two-dimensional domain. For this discretized Maxwell rotational equations using elementary Yee's cell for space and the Leapfrog algorithm for time. Thus obtained values of electric and magnetic field, and obtained higher accuracy than other methods. As we worked with a problem of evolution over time with unbounded domains is introduced Absorbing Boundary Condition (ABC) to avoid reflections on the boundary of the domain due to computational limitations.

*Keywords:* Simulation, Discretization, absorbing boundary condition, elemental cell.

### **1. INTRODUCCION**

Las ecuaciones de Maxwell son un conjunto de ecuaciones diferenciales en derivadas parciales cuya solución describe los fenómenos de naturaleza electromagnética. Estas soluciones no siempre pueden ser determinadas de manera analítica en especial con geometrías complicadas, para este tipo de problemas se emplean métodos numéricos. Entre los métodos más conocidos están el método del elemento finito (MEF), el metodo de diferencias finitas (MDF) y ´ el metodo del elemento en la frontera (BEM), en ´ la solución de las ecuaciones de Maxwell se usa con mayor frecuencia un esquema del MDF el cual es llamado metodo de diferencias finitas en ´ el dominio del tiempo (FDTD). El esquema de FDTD es más usado debido a que calcula las derivadas espaciales y temporales simultáneamente presentando así mayor exactitud en los resultados obtenidos, En este trabajo se presente el FDTD en el estudio de las ondas electromagnéticas teniendo en cuenta las condiciones de frontera absorbentes para evitar reflexiones no deseadas.

## **2. DISCRETIZACION DE LAS ECUACIO-NES DE MAXWELL**

Las ecuaciones de Maxwell dependientes del tiempo en un medio lineal homogéneo e isotrópico son:

$$
\frac{\partial \stackrel{\rightarrow}{D}}{\partial t} = \frac{1}{\sqrt{\mu_0 \varepsilon_0}} \nabla \times \stackrel{\rightarrow}{H} \tag{1}
$$

$$
\frac{\partial}{\partial t} \frac{\vec{H}}{\partial t} = -\frac{1}{\sqrt{\mu_0 \varepsilon_0}} \nabla \times \stackrel{\rightarrow}{E} \tag{2}
$$

Donde  $\stackrel{\rightarrow}{D}$  es la densidad de flujo eléctrico,  $\mu$ es la permeabilidad magnética,  $\epsilon$  es la permitividad eléctrica. Desacoplando las ecuaciones rotacionales en sus componentes obtenemos el siguiente grupo de ecuaciones

$$
\frac{\partial \vec{D_x}}{\partial t} = \frac{1}{\sqrt{\mu_0 \varepsilon_0}} \left( \frac{\partial H_z}{\partial y} - \frac{\partial H_y}{\partial z} \right)
$$
(3)

$$
\frac{\partial \vec{D_y}}{\partial t} = \frac{1}{\sqrt{\mu_0 \epsilon_0}} \left( \frac{\partial H_x}{\partial z} - \frac{\partial H_z}{\partial x} \right)
$$
(4)

$$
\frac{\partial \overrightarrow{D_z}}{\partial t} = \frac{1}{\sqrt{\mu_0 \varepsilon_0}} \left( \frac{\partial H_y}{\partial x} - \frac{\partial H_x}{\partial y} \right)
$$
(5)

$$
-\frac{\partial \vec{H}_x}{\partial t} = \frac{1}{\sqrt{\mu_0 \varepsilon_0}} \left( \frac{\partial E_z}{\partial y} - \frac{\partial E_y}{\partial z} \right)
$$
(6)

$$
-\frac{\partial \vec{H}_y}{\partial t} = \frac{1}{\sqrt{\mu_0 \epsilon_0}} \left( \frac{\partial E_x}{\partial z} - \frac{\partial E_z}{\partial x} \right)
$$
 (7)

$$
-\frac{\partial \vec{H_z}}{\partial t} = \frac{1}{\sqrt{\mu_0 \varepsilon_0}} \left( \frac{\partial E_y}{\partial x} - \frac{\partial E_x}{\partial y} \right)
$$
(8)

Las ecuaciones (3),(4),(5) corresponde a las componentes de la ecuación (1) y  $(6)$ , $(7)$ , $(8)$  a las componentes de (2), estas seis ecuaciones desacopladas son la base del algoritmo FDTD. La idea del algoritmo de Yee es convertir las ecuaciones anteriores que estan en forma continua a ´ una forma discreta usando diferencias centrales, tales ecuaciones en forma discreta se expresa como:

$$
\frac{D_{x}^{n}(i+\frac{1}{2},j,k)-D_{x}^{n-1}(i+\frac{1}{2},j,k)}{\triangle t} =
$$
\n
$$
\frac{1}{\sqrt{\mu_{0}\epsilon_{0}}} \left( \frac{H_{z}^{n-\frac{1}{2}}(i+\frac{1}{2},j+\frac{1}{2},k)-H_{z}^{n-\frac{1}{2}}(i+\frac{1}{2},j-\frac{1}{2},k)}{\triangle y} - H_{z}^{n-\frac{1}{2}}(i+\frac{1}{2},j,k+\frac{1}{2}) - H_{z}^{n-\frac{1}{2}}(i+\frac{1}{2},j,k-\frac{1}{2}) \right) \qquad (9)
$$
\n
$$
\frac{D_{y}^{n}(i,j+\frac{1}{2},k)-D_{y}^{n-1}(i,j+\frac{1}{2},k)}{\triangle t} =
$$
\n
$$
\frac{1}{\sqrt{\mu_{0}\epsilon_{0}}} \left( H_{x}^{n-\frac{1}{2}}(i,j+\frac{1}{2},k+\frac{1}{2}) - H_{x}^{n-\frac{1}{2}}(i,j+\frac{1}{2},k-\frac{1}{2}) - H_{z}^{n-\frac{1}{2}}(i+\frac{1}{2},j,k+\frac{1}{2}) \right) \wedge \frac{D_{z}^{n}(i,j,k+\frac{1}{2}) - D_{z}^{n-1}(i,j,k+\frac{1}{2})}{\triangle x} =
$$
\n
$$
\frac{1}{\sqrt{\mu_{0}\epsilon_{0}}} \left( H_{y}^{n-\frac{1}{2}}(i+\frac{1}{2},j,k+\frac{1}{2}) - H_{y}^{n-\frac{1}{2}}(i-\frac{1}{2},j,k+\frac{1}{2}) \right) \wedge (10)
$$
\n
$$
\frac{D_{z}^{n}(i,j,k+\frac{1}{2}) - D_{z}^{n-1}(i,j,k+\frac{1}{2})}{\triangle x} - H_{x}^{n-\frac{1}{2}}(i,j+\frac{1}{2},k+\frac{1}{2}) - H_{x}^{n-\frac{1}{2}}(i,j-\frac{1}{2},k-\frac{1}{2}) \right) \qquad (11)
$$
\n
$$
\frac{H_{x}^{n+\frac{1}{2}}(i,j+\frac{1}{2},k+\frac{1}{2}) - H_{x}^{n-\frac{1}{2}}(i,j+\frac{1}{2},k+\frac{1}{2})}{\triangle t} =
$$
\n<

 $\sqrt{2y}$ 

 $(12)$ 

−

$$
\frac{H_{y}^{n+\frac{1}{2}}(i+\frac{1}{2},j,k+\frac{1}{2})-H_{y}^{n-\frac{1}{2}}(i+\frac{1}{2},j,k+\frac{1}{2})}{\Delta t} = \frac{1}{\sqrt{\mu_{0}\epsilon_{0}}} \left( \frac{E_{z}^{n}(i+1,j,k+\frac{1}{2})-E_{z}^{n}(i,j,k+\frac{1}{2})}{\Delta x} - \frac{E_{x}^{n}(i+\frac{1}{2},j,k+1)-E_{z}^{n}(i,j,k+\frac{1}{2})}{\Delta z} \right)
$$
(13)

$$
\frac{H_2^{n+\frac{1}{2}}(i+\frac{1}{2},j+\frac{1}{2},k) - H_y^{n-\frac{1}{2}}(i+\frac{1}{2},j+\frac{1}{2},k)}{\triangle t} = \frac{1}{\sqrt{\mu_0 \epsilon_0}} \left( \frac{E_x^n(i+\frac{1}{2},j+1,k) - E_x^n(i+\frac{1}{2},j,k)}{\triangle y} - \frac{E_y^n(i+1,j+\frac{1}{2},k) - E_y^n(i,j+\frac{1}{2},k)}{\triangle x} \right)
$$
(14)

Las ecuaciones  $(9)-(11)$ ,  $(12)$  y  $(14)$  representan el conjunto de ecuaciones en diferencias para las ecuaciones de maxwell en el espacio libre. Por último se debe discretiza la ecuación constitutiva en el dominio del tiempo. La cual tiene la siguiente forma:

$$
\stackrel{\rightarrow}{D}(\omega) = \varepsilon_r(\omega) \stackrel{\rightarrow}{E}(\omega) \tag{15}
$$

Para lo cual asumiremos un dieléctrico con perdidas de la forma [2]: ´

$$
\varepsilon_{r}(\omega) = \varepsilon_{r} + \frac{\sigma}{j\omega\varepsilon_{0}}
$$
 (16)

Sustituyendo en la ecuación (15)

$$
D\left(\omega\right) = \varepsilon_r E\left(\omega\right) + \frac{\sigma}{j\omega\varepsilon_0} E\left(\omega\right) \tag{17}
$$

Para pasar al dominio de la frecuencia al dominio del tiempo se aplica la trasformada, donde la ecuacion anterior toma la siguiente forma:

$$
D(t) = \varepsilon_r E(t) + \frac{\sigma}{\varepsilon_0} \int_0^t E(t') dt'
$$
 (18)

Para discretizar esta ecuación se aproxima la integral a una sumatoria

$$
D^{n} = \varepsilon_{r} E^{n} + \frac{\sigma \triangle t}{\varepsilon_{0}} E^{n} + \frac{\sigma \triangle t}{\varepsilon_{0}} \sum_{i=0}^{n-1} E^{i}
$$
 (19)

De lo cual podemos despejar *E <sup>n</sup>* y obtener el siguiente valor:

$$
E^{n} = \frac{D^{n} - I^{n-1}}{\varepsilon_r + \frac{\sigma \triangle t}{\varepsilon_0}}
$$
 (20)

$$
I^n = \frac{\sigma \triangle t}{\varepsilon_0} \sum_{i=0}^n E^i
$$
 (21)

Una vez elegido el tamaño de la celda espacial la temporal esta determinada por [2]: ´

$$
\triangle t = \frac{\triangle x}{2c_0} \tag{22}
$$

Donde *c*<sub>0</sub> es la velocidad de la luz en el vacío.

## **3. IMPLEMENTACION DEL ALGORITMO EN MATLAB**

Para realizar la implementación se considerara una onda transversal magnética (TM), para la cual  $E_y = E_x = 0$  y  $H_z = 0$ . Las ecuaciones  $(3),(4)$ y  $(8)$  se anulan y en las ecuaciones  $(7)$  y (8) se anulan las componentes *x* y *y* del campo eléctrico y las ecuaciones en diferencias que se usan para el algoritmo son entonces:

$$
\frac{D_z^n(i,j,k+\frac{1}{2}) - D_z^{n-1}(i,j,k+\frac{1}{2})}{\triangle t} =
$$
\n
$$
\frac{1}{\sqrt{\mu_0 \epsilon_0}} \left( \frac{H_y^{n-\frac{1}{2}}(i+\frac{1}{2},j,k+\frac{1}{2}) - H_y^{n-\frac{1}{2}}(i-\frac{1}{2},j,k+\frac{1}{2})}{\triangle x} \right) \quad (23)
$$
\n
$$
\frac{H_x^{n+\frac{1}{2}}(i,j+\frac{1}{2},k+\frac{1}{2}) - H_x^{n-\frac{1}{2}}(i,j+\frac{1}{2},k+\frac{1}{2})}{\triangle t} =
$$
\n
$$
\frac{1}{\sqrt{\mu_0 \epsilon_0}} \left( \frac{E_z^n(i,j+1,k+\frac{1}{2}) - E_z^n(i,j,k+\frac{1}{2})}{\triangle y} \right) \quad (24)
$$
\n
$$
\frac{H_y^{n+\frac{1}{2}}(i+\frac{1}{2},j,k+\frac{1}{2}) - H_y^{n-\frac{1}{2}}(i+\frac{1}{2},j,k+\frac{1}{2})}{\triangle t} =
$$

<sup>√</sup>*µ*0*ε*<sup>0</sup>

$$
\frac{1}{\sqrt{\mu_0 \varepsilon_0}} \left( \frac{E_z^u \left( i + 1, j, k + \frac{1}{2} \right) - E_z^u \left( i, j, k + \frac{1}{2} \right)}{\triangle x} \right) \tag{25}
$$

Estas tres ecuaciones conforman la base del algoritmo para la simulación de la onda sinusoidal en el espacio libre. Dicho algoritmo fue inplementado en matlab como se muestra en el siguiente codigo.

$$
dz(i, j)=dz(i, j)+0.5*(hy(i, j)-hy(i-1, j))
$$
  
\n
$$
-hx(i, j)+hx(i, j-1))
$$
  
\n
$$
hx(i, j)=hx(i, j)+0.5*(ez(i, j)-ez(i, j+1))
$$
  
\n
$$
hy(i, j)=hy(i, j)+0.5*(ez(i+1, j)-ez(i, j))
$$
  
\n
$$
ez(i, j)=dz(i, j) \text{ para el espacio libre.}
$$

La primera onda electromagnética que se simulo fue una Onda sinusoidal. Esta es una funcion temporal que se asemeja un pulso de luz ´ [3], los resultados obtenidos para 50 y 80 pasos en el tiempo se muestran a continuación:

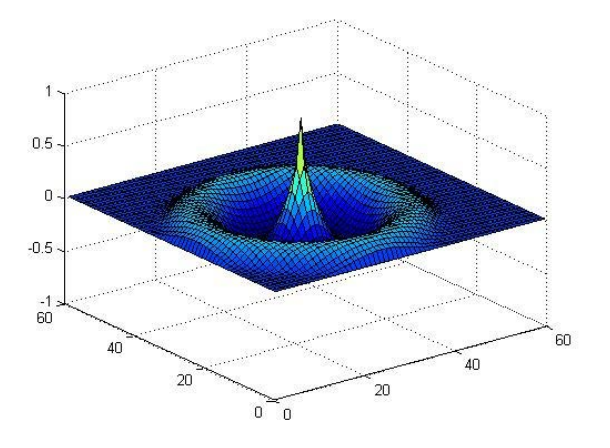

**Figura 1:** Onda sinusoidal para T=50 pasos temporales.

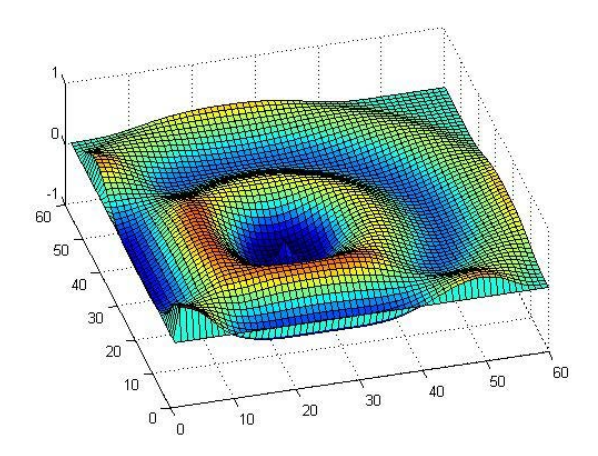

**Figura 2:** Onda sinusoidal para T=80 pasos temporales.

# **4. IMPLEMENTACION DEL PML AL AL-GORITMO DE FDTD**

Para evitar las reflexiones se implementa el FDTD con las condiciones de frontera absorbentes (ABC), una de las más flexibles y eficientes ABC, es la de capas perfectamente acopladas

PML por sus siglas en ingles. La idea básica es: si la onda está viajando en un medio A y traspasa a un medio B, la cantidad de reflexión es determinada por la impedancia intrínseca de los dos medios:

$$
\Gamma = \frac{\eta_A - \eta_b}{\eta_A + \eta_b} \tag{26}
$$

Las cuales son determinadas por las constantes dieléctricas  $\epsilon$  y permeabilidades  $\mu$ 

$$
\eta = \sqrt{\frac{\mu}{\varepsilon}} \tag{27}
$$

Ahora se necesita un medio con perdidas donde la onda se atenué hasta desaparecer por completo antes de alcanzar la frontera de cálculo, condición que se logra haciendo a *ε* y *μ* complejos en la ecuación (24) debido a que la parte imaginaria representaría al termino que causa la atenuación [2].

Retomando las ecuaciones de Maxwell para una onda TM pero esta vez llevando todo al dominio de la frecuencia se obtiene

$$
j\omega D_z = \frac{1}{\sqrt{\varepsilon_0 \mu_0}} \left( \frac{\partial H_y}{\partial x} - \frac{\partial H_x}{\partial y} \right)
$$
 (28)

$$
j\omega H_x = -\frac{1}{\sqrt{\varepsilon_0 \mu_0}} \frac{\partial E_z}{\partial y}
$$
 (29)

$$
j\omega H_y = \frac{1}{\sqrt{\varepsilon_0 \mu_0}} \frac{\partial E_z}{\partial x}
$$
 (30)

Para la implementación del PML se agregan constantes dieléctricas y magnéticas ficticias *ε* ∗ *f z*, *µ* ∗ *f x*, *µ* ∗ *f y* [2] y las ecuaciones (25), (26), (27) se transforman en

$$
j\omega D_z \varepsilon_{fz}^* (x) \varepsilon_{fz}^* (y) = \frac{1}{\sqrt{\varepsilon_0 \mu_0}} \left( \frac{\partial H_y}{\partial x} - \frac{\partial H_x}{\partial y} \right)
$$
(31)

$$
j\omega H_x \mu_{fx}^*(y) \mu_{fx}^*(x) = -\frac{1}{\sqrt{\varepsilon_0 \mu_0}} \frac{\partial E_y}{\partial y}
$$
 (32)

$$
j\omega H_y \mu_{fy}^*(y) \mu_{fy}^*(x) = \frac{1}{\sqrt{\varepsilon_0 \mu_0}} \frac{\partial E_z}{\partial x}
$$
 (33)

Con estas nuevas ecuaciones se debe tener en cuenta los siguientes factores:

- 1. El valor de  $\epsilon_f$  está asociado con la densidad de flujo no con el campo eléctrico.
- 2. Se agregaron dos valores de  $\epsilon_f$  en la ecuación (26) y  $\mu_f$  en (30) y (31) uno para la dirección dex y otro para la de *y*.

También se debe tener en cuenta las dos condiciones de un PML [5]

La impedancia al pasar de un medio a otro debe ser constante

$$
\eta_0 = \eta_m = \sqrt{\frac{\mu_{Fx}^*}{\varepsilon_{Fx}^*}} = 1 \tag{34}
$$

La dirección perpendicular de la frontera (la dirección *x*, por ejemplo), la constante dieléctrica relativa y la permeabilidad relativa deben ser inversas una de la otra

$$
\varepsilon_{fx}^* = \frac{1}{\varepsilon_{fy}^*} \tag{35}
$$

$$
\mu_{fx}^* = \frac{1}{\mu_{fy}^*}
$$
 (36)

Se asumirá que estas cantidades son comple-

jas de la forma

$$
\varepsilon_{fm}^* = \varepsilon_{fm} + \frac{\sigma_{Dm}}{j\omega\varepsilon_0} \text{ para}
$$

 $m = x 6 y.(37)$ 

$$
\mu_{fm}^* = \mu_{fm} + \frac{\sigma_{Hm}}{j\omega\mu_0} \text{ para}
$$

 $m = x 6 y.(38)$ 

Para que (32) y (33) se cumplan, las ecuaciones (34) y (35) deben ser de la forma:

$$
\varepsilon_{fm} = \mu_{fm} = 1 \tag{39}
$$

$$
\frac{\sigma_{Dm}}{\varepsilon_0} = \frac{\sigma_{Hm}}{\mu_0} = \frac{\sigma_D}{\varepsilon_0} \tag{40}
$$

Retomando las ecuaciones (28), (29) y (30)

$$
j\omega D_z \varepsilon_{fz}^*(x) = \frac{1}{\sqrt{\varepsilon_0 \mu_0}} \left( \frac{\partial H_y}{\partial x} - \frac{\partial H_x}{\partial y} \right)
$$
(41)

$$
\omega H_x \mu_{fx}^*(x) = -\frac{1}{\sqrt{\varepsilon_0 \mu_0}} \frac{\partial E_y}{\partial y}
$$
 (42)

$$
j\omega H_y \mu_{fy}^*(x) = \frac{1}{\sqrt{\varepsilon_0 \mu_0}} \frac{\partial E_z}{\partial x}
$$
 (43)

De las tres ecuaciones anteriores solo se considera la dirección x de  $(28)$ ,  $(29)$  y  $(30)$ , usando las cantidades complejas y el hecho que  $c_0$  =  $1/\sqrt{\epsilon_0\mu_0}$  ( las ecuaciones (38), (39) y (40) se transforman en:

$$
j\omega D_z \left( 1 + \frac{\sigma_d(x)}{j\omega\varepsilon_0} \right) = c_0 \left( \frac{\partial H_y}{\partial x} - \frac{\partial H_x}{\partial y} \right)
$$
(44)

$$
j\omega H_x \left(1 + \frac{\sigma_d(x)}{j\omega_0}\right)^{-1} = -c_0 \frac{\partial E_z}{\partial y} \tag{45}
$$

$$
j\omega H_y \left( 1 + \frac{\sigma_d(x)}{j\omega_0} \right) = c_0 \frac{\partial E_z}{\partial y}
$$
 (46)

Donde se uso (37) para las ecuaciones (42) y (43), las ecuaciones anteriores están en forma continua y se necesitan llevar a la forma discreta para realizar la simulación, para esto se analizara el lado derecho de la ecuación (41)

$$
j\omega D_z \left(1 + \frac{\sigma_d(x)}{j\omega_0}\right) = j\omega D_z + \frac{D_z \sigma_d(x)}{\varepsilon_0}
$$
 (47)

Tomando diferencias centrales en la ecuacion´ anterior tenemos que:

$$
\frac{D_z^n(i,j) - D_z^{n-1}(i,j)}{\triangle t} = \frac{\sigma D(i) D_z^n(i,j) - D_z^{n-1}(i,j)}{2\varepsilon_0}
$$
(48)

Factorizando y despejando *D<sup>n</sup> z* se obtiene:

$$
D_z^n = D_z^{n-1} \frac{1 - \frac{\sigma D(i)}{2\varepsilon_0} \Delta t}{1 + \frac{\sigma D(i)}{2\varepsilon_0} \Delta t}
$$
(49)

Si llamamos

$$
g_{i3}\left(i\right) = \frac{1 - \frac{\sigma D(i)}{2\epsilon_0} \Delta t}{1 + \frac{\sigma D(i)}{2\epsilon_0} \Delta t} \tag{50}
$$

y

$$
g_{i2}\left(i\right) = \frac{1}{1 + \frac{\sigma D(i)}{2\varepsilon_0} \triangle t} \tag{51}
$$

#### La ecuación (41) en forma discreta queda:

$$
D_z^n(i,j) = g_{i3}D_z^{n-1}(i,j) + g_{i2}(i) * 0.5H_y^{n-1}\left(i + \frac{1}{2},i\right)
$$

$$
-H_y^{n-\frac{1}{2}}\left(i - \frac{1}{2},j\right) - H_x^{n-1}\left(i, j + \frac{1}{2}\right) - H_x^{n-1}\left(i, j - \frac{1}{2}\right) \tag{52}
$$

Donde se ha aplicado la identidad

$$
\frac{\triangle t}{\triangle x}c_0 = \frac{1}{2} \tag{53}
$$

### Con un procedimiento similar se llega a

$$
H_{y}^{n+\frac{1}{2}}\left(i+\frac{1}{2},j\right) = f_{i3}H_{y}^{n-\frac{1}{2}}\left(i+\frac{1}{2},j\right)
$$
  
+ $f_{i2} * 0.5\left(E_{z}^{n}\left(i+1,j\right) - E_{z}^{n}\left(i+j\right)\right)$  (54)

Donde

$$
f_{i3}\left(i\right) = \frac{1 - \frac{\sigma D\left(i + \frac{1}{2}\right)}{2\varepsilon_0} \triangle t}{1 + \frac{\sigma D\left(i + \frac{1}{2}\right)}{2\varepsilon_0} \triangle t} \tag{55}
$$

$$
f_{i2}\left(i\right) = \frac{1}{1 + \frac{\sigma D\left(i + \frac{1}{2}\right)}{2\varepsilon_0} \triangle t} \tag{56}
$$

Para la ecuación (42) el tratamiento es un poco diferente

$$
j\omega H_x = \left(\frac{\partial E_z}{\partial y} + \frac{\sigma_D(x)}{j\omega\varepsilon_0} \frac{\partial E_z}{\partial y}\right) c_0 \tag{57}
$$

Aplicando diferencias centrales a *∂Ez*/*∂y*

$$
\frac{\partial E_Z}{\partial y} \approx \frac{E_z^n(i,j+1) - E_z^n(i,j)}{\triangle x} = -\frac{curl_e}{\triangle x}
$$
(58)

Aplicando diferencias centrales para el lado derecho y remplazando (55) en (54) se obtiene

$$
H_{y}^{n+\frac{1}{2}}\left(i,j+\frac{1}{2}\right) = H_{x}^{n}\left(i,j+\frac{1}{2}\right)
$$
  
+0.5 \* curl<sub>e</sub> +  $\frac{\sigma_{D}(x) \triangle t}{2\varepsilon_{0}} H_{Hx}^{n+1}\left(i,j+\frac{1}{2}\right)$  (59)

La implementación de estas ecuaciones para el campo *H<sup>x</sup>* es:

$$
curl_e = (E_z^n(i,j) - E_z^{n-1}(i,j+1))
$$
\n(60)

$$
I_{Hx}^{n+1} \left( i, j + \frac{1}{2} \right) = I_{Hx}^{n-1} \left( i, j + \frac{1}{2} \right) + curl_e \tag{61}
$$

$$
H_{x}^{n+\frac{1}{2}}\left(i,j+\frac{1}{2}\right) = H_{x}^{n+\frac{1}{2}}\left(i,j+\frac{1}{2}\right)
$$
\n
$$
10.5 \div \text{curl} + 6 \cdot H_{x}^{n+1}\left(i,j+\frac{1}{2}\right)
$$
\n(4)

$$
+0.5*curl_e + f_{i1}I_{Hx}^{n+1} (i, j + \frac{1}{2})
$$
 (62)

$$
f_{i1} = \frac{\sigma_D(i)\,\triangle t}{2\varepsilon_0} \tag{63}
$$

No es necesario calcular los parámetros f y *g* para diferentes conductividades se puede usar el parámetro auxiliar [2]

$$
xn = \frac{\sigma \triangle t}{2\varepsilon_0} \tag{64}
$$

Este parámetro incrementa a medida que se va acercando más al PML. Los parámetros  $f \, y \, g$ son entonces calculados por:

$$
xn = 0,333 \left(\frac{i}{\ln g_{PML}}\right)^3 i = 1, 2, \dots, \ln g_{PML} \tag{65}
$$

$$
f_{i1}\left(i\right) = xn\left(i\right) \tag{66}
$$

$$
g_{i2}\left(i\right) = \left(\frac{1}{1+xn\left(i\right)}\right) \tag{67}
$$

$$
g_{i3}(i) = \left(\frac{1 - xn(i)}{1 + xn(i)}\right)
$$
 (68)

Los parámetros varían de la siguiente mane-

ra:

$$
f_{i1}(i)
$$
 de 0 a 0.333  
 $f_{i2}(i)$  de 1 a 0.75  
 $f_{i3}(i)$  de 1 a 0.5

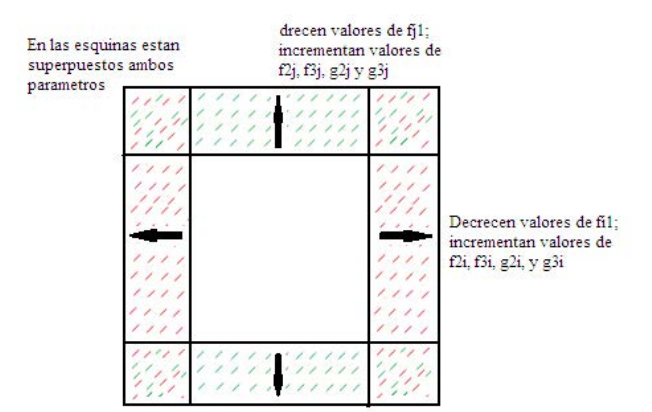

Figura 3: parámetros relacionados al PML.

Implementado las ecuaciones anteriores a los campos se evita la reflexión no deseada, la implementación en Matlab para estas ecuaciones es:

$$
dz(i, j) = g i 3 (i - 1, 1) * g j 3 (j - 1, 1) * dz (i, j) +
$$
  
\n
$$
g i 2 (i - 1, 1) * g j 2 (j - 1, 1) * 0.5 * (hy (i, j) -
$$
  
\n
$$
hy (i - 1, j) - hx (i, j) + hx (i, j - 1))
$$
  
\n
$$
rot_{-}e = ez (i, j) - ez (i, j + 1);
$$
  
\n
$$
ikx (i, j) = ihx (i, j) + fil (i - 1, 1) * rot_{-}e ;
$$
  
\n
$$
hx (i, j) = fj 3 (j - 1, 1) * hx (i, j) +
$$

f j 2 ( j -1,1)\* $0.5*(rot_e +ihx(i,j))$  $rot_e = ez(i+1, j) - ez(i, j);$ ihy  $(i, j)$ = ihy  $(i, j)$ + f j 1  $(j - 1, 1)$ \* r o t \_ e ; hy ( i , j ) = f i 3 ( j -1,1)\*hy ( i , j ) +  $fi2(i - 1, 1)*0.5*(rot_e+ihy(i, j));$ 

A continuación se muestra un pulso Gaussiano en las fronteras de la malla de simulación con condiciones absorbentes y sin ellas

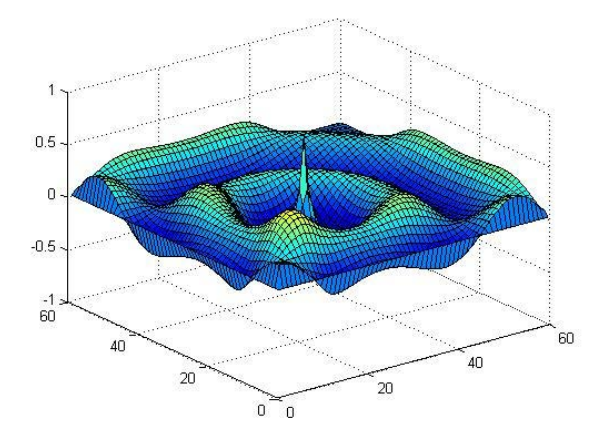

**Figura 4:** Onda sinusoidal con T=86 pasos, el pulso es reflejado en el límite de la malla.

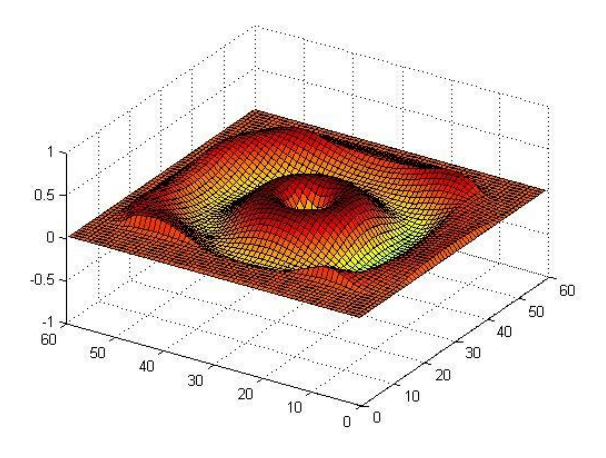

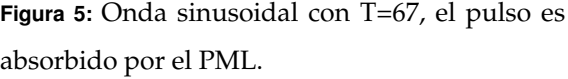

### **5. CONCLUSIONES**

A lo largo de este trabajo, se ha desarrollado un algoritmo en matlab basado en el método FDTD que permito simular la propagacion´ de una onda electromagnética en el espacio libre. Gracias a la implementación de las condiciones de frontera absorbentes tipo PML se logró simular una onda sinusoidal de manera que no fuese reflejada en los límites del mallado computacional, obteniendo así un mejor comportamiento y mejores resultados, lo cual nos permite hacer un mejor análisis de la propagación de la onda a pesar de los limites computacionales.

### **Referencias**

- [1] A.TAFLOVE, S. HAGNESS (2005) *Computational Electrodynamic the finite-difference time-domain method*. Artech House,Boston, London.
- [2] DENNIS M. SULLIVAN (2000) "Electromagnetic Simulation Using the FDTD Method". *IEEE PRESS*.
- [3] Valéria de Magalhaes Iório. *EDP um curso de graduacao*. Instituto de matematica pura y aplicada IMPA, Rio de ja- ´ neiro, 1991.
- [4] Moysey Brio, Aramais Zakharian & Gary M. Webb. *Numerical Time-Dependent Partial Differential Equations for Scientists and Engineers*. C.K Chui, Stanford University, 2010.
- [5] Univ. de Extremadura. *Apuntes de ecuaciones diferenciales*, Dpto. de Matemáticas. Badajoz-Espaã, Mayo 2013.[Documento en línea]. http://matematicas.unex.es/ ricarfr/Ec-Diferenciales/LibroEDlat.pdf.
- [6] Ignacio Gracia Rivas & Narciso Roman Roy. ´ *Apuntes de ecuaciones diferenciales*, Departamento de de Matemati- ´ ca Aplicada IV, Barcelona España, Octubre 2008. [Documento en línea]. http://www-ma4.upc.edu/ nrr/docs/edteor.pdf.

Para citar este artículo: Larry Theran et al . 2014, "Estudio Numérico De La Propagación De Ondas Electromagnéticas 2-D Por FDTD". Disponible en Revistas y Publicaciones de la Universidad del Atlántico en http://investigaciones.uniatlantico.edu.co/revistas/index.php/MATUA.